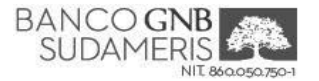

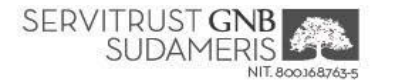

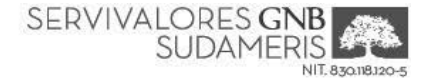

## **SOLICITUD ACTIVACIÓN DE CLAVES PARA ACCESO A LA BANCA VIRTUAL CLIENTES PERSONAS JURÍDICAS**

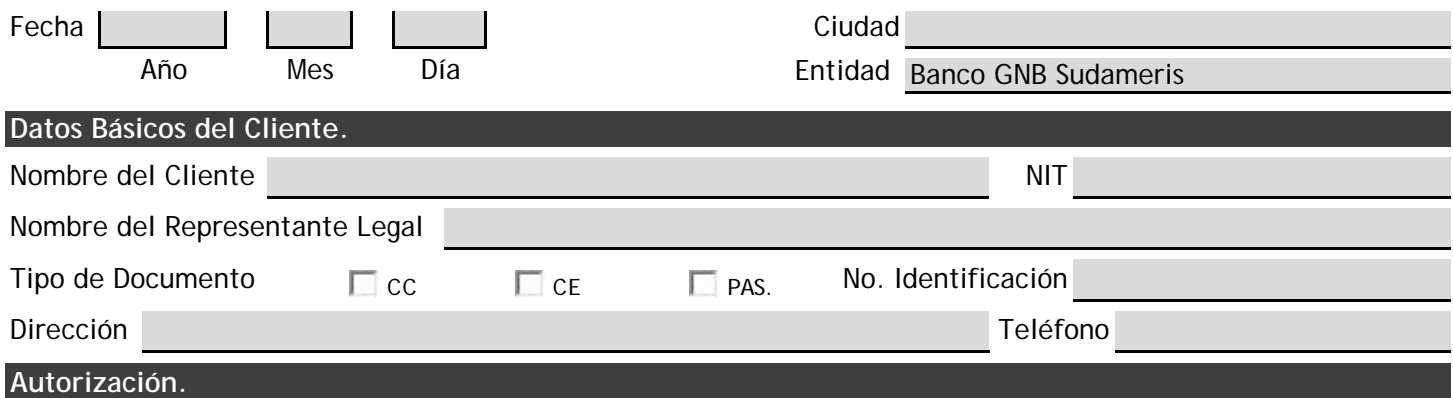

En mi calidad de Representante Legal de la Empresa relacionada, autorizo al Banco GNB Sudameris, Servitrust GNB Sudameris y Servivalores GNB Sudameris, para activar la clave de acceso al servicio de Banca Virtual, a los siguientes usuarios Administradores, que serán utilizados de acuerdo con las atribuciones otorgadas.

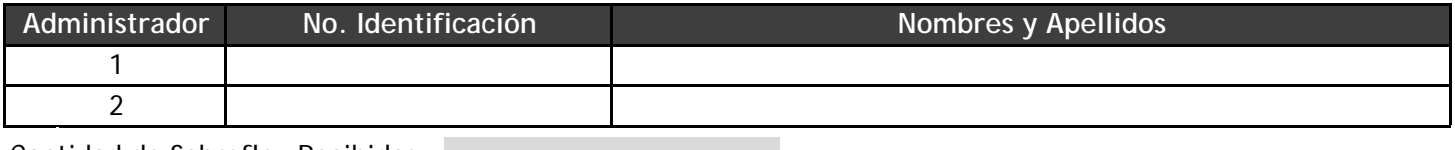

Cantidad de Sobreflex Recibidos

Firma del Representante Legal

Nombre

Por favor entregar este formato al Gerente/Director de Negocios con el que se encuentre realizando el respectivo trámite.

**Espacio Exclusivo del Banco.**

Funcionario Comercial Nombre Firma y Sello Representación Legal

FO-BVOT-012 (2017-Dic-04)